## Download Adobe Photoshop 7 Full Crack [UPD]

Installing Adobe Photoshop and then cracking it is easy and simple. The first step is to download and install the Adobe Photoshop software on your computer. Then, you need to locate the installation.exe file and run it. Once the installation is complete, you need to locate the patch file and copy it to your computer. The patch file is usually available online, and it is used to unlock the full version of the software. Once the patch file is copied, you need to run it and then follow the instructions on how to patch the software. Once the patching process is complete, you will have a fully functional version of the software on your computer. To make sure that the software is running properly, you should check the version number to ensure that the crack was successful. And that's it - you have now successfully installed and cracked Adobe Photoshop!

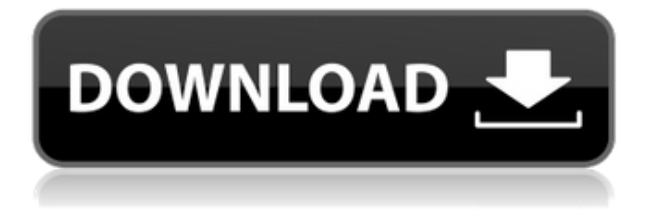

So what does Photoshop CC have to offer? Well, if you're familiar with the popular product, you'll easily find Photoshop CC a worthy companion. If you've never come across this version of the program before, this review is going to help you determine whether Photoshop on macOS is right for you. As stated earlier, Photoshop CC takes on a new look and a new crop with the easy-to-use menus and streamlined view. It is one of the most common editing tools used by creative professionals. After all, the program used by professionals and students alike to create and modify images can be quite useful, especially when working with a single image or batch of raw data. This product is a key tool for almost every creative designer out there. Moreover, the feature set has been expanded by giving an intuit user interface. This is one of the many highlights for the new product. Designers and photographers will be thrilled to hear that Photoshop CC has also been reorganized, making it child's play to learn. And that's what Adobe is aiming for, of course. The program is also now optimized for multitasking. You can still run one tool at a time, but you can create and edit multiple images simultaneously. Perhaps one of the most impressive new features is the ability to integrate Google Photos on both the tablet and the desktop versions of Adobe Photoshop Lightroom. The interface is so identical to Photos, you wouldn't know that Photoshop is just acting as a channel to Photos. You can view your photos, sort them, share, edit, and filter them. You can also take more dramatic action, such as creating a stylized and filtered version of an image, without having to save it to your machine and then further process it via Photoshop. With Elements, you could only create a black or white Oil Paint version of an image, so basically the same effect. With Photoshop, the images can be stylized in any color. The only thing missing is the idea of automatically applying the color intensity and color of the original photo. Perhaps Roy Anandan is working on a future version where the software becomes more smart and can make some of these decisions automatically.

## **Download free Adobe Photoshop CC 2019(LifeTime) Activation Code WIN & MAC X64 {{ upDated }} 2022**

The Photoshop toolset contains more than 600 effects, filters, and blending options, each with their own secondary controls and instructions for use. So within the first five minutes, you'll get a grasp of the interface and all of the options within the toolbox. In all modern editing software packages, the "magic" affects the way the original image behaves. In other words, tools like contrast, levels, and effects change the inherent look of an image, making it more or less photo-realistic. Adobe Photoshop offers you all of these tools. Trace, blur, sharpen, definitely, dodge, burn are just a few of the tools available in the toolbox to achieve a rich, professional look. Best of all, you can use these tools while editing a single photo, or apply them to multiple photos all at once. It's called batching, and Photoshop provides it. The Black & White and Hue/Saturation tools allow you to change the color of a photo in addition to lightening and darkening. There are even a whole host of specialized brushes for fine-tuning your work. With so many features, you'll need a clear workflow to put photos to work. We suggest being organized, keeping your desktop and hard drive clear, and always saving your work to a removable drive. This will save time as well, and keep important files easy to get back to, if something happens to your hard drive or camera suddenly malfunctions. We've been on the path of the future for quite a while. And if you've followed along in our technology-focused content, you've seen our growing attention on Photoshop Elements. Over the past few years, we've been going through many changes to keep our products relevant, while simultaneously enhancing their capabilities. Elements is the perfect example of this evolution. e3d0a04c9c

## **Adobe Photoshop CC 2019 Download free With Key Free Registration Code [Mac/Win] 64 Bits {{ upDated }} 2023**

As per the needs of the users, in Photoshop it is possible to apply effects and edit images of all kind. But along with all the advanced features and tools, there are technical hurdles and errors that are preventing the Photoshop users from working freely on Photoshop. Let's consider Adobe Photoshop Features in this light. The very first version of Photoshop was launched on July 6, 1989 and it was then created by John Knoll and Timothy E. Haws which was called QuickSilver. Unfortunately, it never became the hottest tool utilized by graphic designers but after Photoshop released, it has revolutionized the things. These are layers that can be moved independently and on the contrary, can be customized depending upon the organization, shape, color, light or any other custom need that you may have. Layers are all available in this tool and you can merge them to make as many layers as you want. Moreover, you can control the effects, tone, and size of the layer mask. By adjusting the scale and location of an object, you can make the changes on the image easily. The options of using this tool are many and this tool can be used to make any number of changes in your image. Moreover, this tool has a unique function called 'Paint' where you can have full control over this tool to transform your background to suit your needs. Well, channels are the name given to the uniform objects in your image. They are the smallest size which provides you all the necessary options to edit the channel. Moreover, by using the channels panel, you can access the histories containing the last many editions of the images.

free download adobe photoshop cs4 full version setup for windows 7 adobe photoshop cs3 software free download full version for windows 7 adobe photoshop cs5 software free download full version for windows 7 free download adobe photoshop 7 me adobe photoshop 8.0 free download full version with key for windows 7 adobe photoshop cs 15 free download full version for windows 7 adobe photoshop 7 free download full version for windows 10 download photoshop cs4 full crack 64 bit windows 7 download photoshop cs5 free full version for windows 7 64 bit photoshop 7.0 free download full version for windows 7 64 bit

In 2008, the first wave of applications based on Adobe's Creative Cloud – including Photoshop and Lightroom – was released. With the advent of Creative Cloud, Adobe focused on helping its customers integrate digital assets into their workflows and have access to the latest features and performance improvements in software. As we go through the list of Photoshop features, you'll also learn about some of Adobe's new features in this new version. You'll be able to drag, move, and edit objects more easily, automatic content-aware fill allows you to apply changes to just part of an image, and smart guide allows you to draw with a crowbar (like a digital stylus) to create a crisp drawing. Although Adobe's reference website is not officially launched, you'll get a glimpse of what's next with this list of tech features. Adobe Photoshop is a well-known and popular photo editing software. It is available in various versions. Photoshop CC and Elements is the latest version of Adobe Photoshop. Although Photoshop CC and Elements is a powerful image-editing software, it can be a little tricky to use. The latest version of Photoshop has lots of new features that no other Photoshop editor can match. Adobe Photoshop CC 2019 also includes a number of powerful Image Optimization features such as Smart Sharpen and Smart Gradation. The new version also includes the ability to create customized PDF documents. This feature is designed to make print-ready and

PDF files easily accessible, and it also helps to cut down on printing costs.

A digital camera is a personal computer disguised as a piece of camera hardware. It has a single lens and a sensor in a compact enclosure, tells the photographer what settings are used, and takes a snapshot of the subject at a particular distance and under certain lighting conditions. The take the camera back to a computer for processing. RAW (RAW, for "raw," is a noncompressed raw file format used directly from a digital camera or scanner in digital photography.) is a standard RAW format file typically delivered to a RAW converter, such as Adobe's Photoshop, to produce a highquality image. A RAW file contains the image data in the camera's native format, with minimal manipulation, but requires more disk storage space than a JPEG file.

- Imagemagick is a widely used professional image editing system that is capable of a variety of image manipulation techniques including image resizing, sharpening, cropping, red-eye removal, retouching, and more.
- Image To PDF or Image To PDF is a free online service which allows you to convert RAW to PDF. With this tool, you can even set DRM (Digital Rights Management) on the PDF file.
- [Exiftool] is a free image-editing tool that lets you easily adjust the metadata of your images.
- [Command Prompt] is a free Windows app that lets you automate image processing tasks such as converting from RAW to JPEG or from RAW to TIFF.
- ImageMagick Command Line is a free command-line utility which provides a convenient way to convert RAW to JPEG. The conversion is carried out in batches. There is no option to disable the generation of individual thumbnails.

<https://soundcloud.com/aberavusiwee/fpwin-gr-7-serial-number> <https://soundcloud.com/firnarinasq/ncomputing-vspace-license-crack-software> <https://soundcloud.com/brootashw/download-wincc-60-full-crack> <https://soundcloud.com/parasentca1972/waves-multirack-9-torrent> <https://soundcloud.com/jetvidamaara/rongta-rp80-driver-download> <https://soundcloud.com/fedorkqikul/intouch-101-license-wwsuitelic> <https://soundcloud.com/johnnididieyq/whatsup-gold-v16-keygen-torrent> <https://soundcloud.com/dlipfeigink/mercedes-ewa-net-v22509-epc-wis-last-updates> <https://soundcloud.com/contserfaemen1976/foundry-nuke-studio-111v1-win-crack-incl-free-download> <https://soundcloud.com/scherinrene1971/bloons-td-5-deluxe-serial-key> [https://soundcloud.com/kromerdafineb/solution-manual-for-mechanisms-and-dynamics-of-machinery-](https://soundcloud.com/kromerdafineb/solution-manual-for-mechanisms-and-dynamics-of-machinery-4th-ed-by-mabie-and-reinholtz-44)[4th-ed-by-mabie-and-reinholtz-44](https://soundcloud.com/kromerdafineb/solution-manual-for-mechanisms-and-dynamics-of-machinery-4th-ed-by-mabie-and-reinholtz-44) <https://soundcloud.com/nsieehq/kumon-respuestas-nivel-frar> <https://soundcloud.com/firnarinasq/vray-power-shader-3d-max-download>

<https://soundcloud.com/brootashw/solidrocks-231-for-3ds-max-2013-to-2020-win>

<https://soundcloud.com/firnarinasq/crack-amada-ap100-download-free>

Photoshop is designed for anyone who needs to work in either fine art or graphic design. Using this tool, you'll be able to add a professional touch to your photos, whether it is on an image or anything that may incorporate graphics, typography, or any other type of design. Adobe Photoshop is a powerful and versatile program that enables you to make the most amazing images out of your photos. Adding text, converting, recoloring and using different filters make it an all-encompassing photo editor. It's a computer program designed for persons of all skill levels. Compared to its older counterparts like Corel or Paint.Net, Adobe Photoshop is the more advanced product as it includes

various tools and options. Its blend of features helps in maintaining a balance between functionalities and usability. You have the option to make your images a bit more instantly editable and edit multiple images at the same time. As the market for photos becomes more competitive and the industry continues to change, it is essential to adopt the current trends in media and find new ways to stand out. This means the graphics industry is growing even more than it is, and that makes Photoshop a necessity. The growing demand for amateur and professional photographers helps with the expansion of the media industry. Photoshop's subscription model continues to attract new customers who want to take advantage of more of the latest features. Photoshop is a great tool to have for many different purposes. It's a powerful program with a wide array of features. Whether you're a beginner who's just starting out in Photoshop or a professional designer looking to push the digital art envelope, the answer to developing the perfect photo lies in Photoshop. You don't need to have any previous design experience to use Adobe Photoshop for professional projects, in fact, beginners make the perfect candidates for Photoshop.

<https://americanzorro.com/photoshop-retouch-action-free-download-free/>

<https://hassadlifes.com/download-free-photoshop-express-license-key-full-for-windows-2022/>

[https://metamorfosisdelempresario.com/wp-content/uploads/2023/01/Adobe\\_Photoshop\\_2022\\_Versio](https://metamorfosisdelempresario.com/wp-content/uploads/2023/01/Adobe_Photoshop_2022_Version_2311.pdf) [n\\_2311.pdf](https://metamorfosisdelempresario.com/wp-content/uploads/2023/01/Adobe_Photoshop_2022_Version_2311.pdf)

<http://www.chelancove.com/download-photoshop-2022-serial-key-with-key-x3264-2023/> <http://shoplidaire.fr/?p=282307>

[https://bakedenough.com/wp-content/uploads/2023/01/Adobe\\_Photoshop\\_2021\\_version\\_22.pdf](https://bakedenough.com/wp-content/uploads/2023/01/Adobe_Photoshop_2021_version_22.pdf) [https://genechavezphotography.com/2023/01/02/adobe-photoshop-2022-download-free-registration-c](https://genechavezphotography.com/2023/01/02/adobe-photoshop-2022-download-free-registration-code-activation-code-for-windows-x64-update-2023/) [ode-activation-code-for-windows-x64-update-2023/](https://genechavezphotography.com/2023/01/02/adobe-photoshop-2022-download-free-registration-code-activation-code-for-windows-x64-update-2023/)

[https://www.immateriellkulturarv.no/download-free-adobe-photoshop-cc-keygen-for-lifetime-with-lice](https://www.immateriellkulturarv.no/download-free-adobe-photoshop-cc-keygen-for-lifetime-with-license-key-x32-64-updated-2022/) [nse-key-x32-64-updated-2022/](https://www.immateriellkulturarv.no/download-free-adobe-photoshop-cc-keygen-for-lifetime-with-license-key-x32-64-updated-2022/)

<http://grandiosotoluca.com/?p=4364>

<https://5c59.com/photoshop-express-download-crack-pc-windows-2023/>

[https://www.jrwarriorssc.com/wp-content/uploads/2023/01/Photoshop\\_2021\\_Version\\_224.pdf](https://www.jrwarriorssc.com/wp-content/uploads/2023/01/Photoshop_2021_Version_224.pdf)

<https://www.evoricambi.it/2023/01/02/photoshop-metal-gradient-download-cracked/>

[https://thebluedispatch.com/download-free-photoshop-2021-version-22-5-with-registration-code-win](https://thebluedispatch.com/download-free-photoshop-2021-version-22-5-with-registration-code-win-mac-latest-version-2022/)[mac-latest-version-2022/](https://thebluedispatch.com/download-free-photoshop-2021-version-22-5-with-registration-code-win-mac-latest-version-2022/)

[https://ineedadvocate.com/wp-content/uploads/2023/01/How-Can-I-Download-Photoshop-For-Free-O](https://ineedadvocate.com/wp-content/uploads/2023/01/How-Can-I-Download-Photoshop-For-Free-On-Mac-LINK.pdf) [n-Mac-LINK.pdf](https://ineedadvocate.com/wp-content/uploads/2023/01/How-Can-I-Download-Photoshop-For-Free-On-Mac-LINK.pdf)

<http://xcelhq.com/gold-texture-photoshop-download-patched/>

<http://slovenija-lepa.si/wp-content/uploads/2023/01/ottywad.pdf>

<http://pinturasgamacolor.com/?p=3555>

[https://www.trading-lux.com/wp-content/uploads/2023/01/Download-Adobe-Photoshop-CC-With-Keyg](https://www.trading-lux.com/wp-content/uploads/2023/01/Download-Adobe-Photoshop-CC-With-Keygen-For-Windows-2022.pdf) [en-For-Windows-2022.pdf](https://www.trading-lux.com/wp-content/uploads/2023/01/Download-Adobe-Photoshop-CC-With-Keygen-For-Windows-2022.pdf)

[https://thetraditionaltoyboxcompany.com/wp-content/uploads/2023/01/Photoshop-CC-2019-With-Seri](https://thetraditionaltoyboxcompany.com/wp-content/uploads/2023/01/Photoshop-CC-2019-With-Serial-Key-Cracked-WIN-MAC-3264bit-2023.pdf) [al-Key-Cracked-WIN-MAC-3264bit-2023.pdf](https://thetraditionaltoyboxcompany.com/wp-content/uploads/2023/01/Photoshop-CC-2019-With-Serial-Key-Cracked-WIN-MAC-3264bit-2023.pdf)

<https://parsiangroup.ca/2023/01/photoshop-adobe-8-0-free-download-install/>

http://videogamefly.com/2023/01/02/indian-wedding-card-templates-photoshop-free-download-\_top\_

 $\perp$ 

[https://bachelorsthatcook.com/wp-content/uploads/2023/01/Adobe\\_Photoshop\\_2022.pdf](https://bachelorsthatcook.com/wp-content/uploads/2023/01/Adobe_Photoshop_2022.pdf)

<http://lovelyonadime.com/wp-content/uploads/2023/01/perynanc.pdf>

[https://womss.com/wp-content/uploads/2023/01/Picture-Package-Plugin-Photoshop-2020-Download-](https://womss.com/wp-content/uploads/2023/01/Picture-Package-Plugin-Photoshop-2020-Download-UPD.pdf)[UPD.pdf](https://womss.com/wp-content/uploads/2023/01/Picture-Package-Plugin-Photoshop-2020-Download-UPD.pdf)

[https://jspransy.com/2023/01/02/free-download-photoshop-tutorials-for-beginners-\\_verified\\_/](https://jspransy.com/2023/01/02/free-download-photoshop-tutorials-for-beginners-_verified_/) <https://www.oligoflowersbeauty.it/photoshop-background-hd-download-fix/>

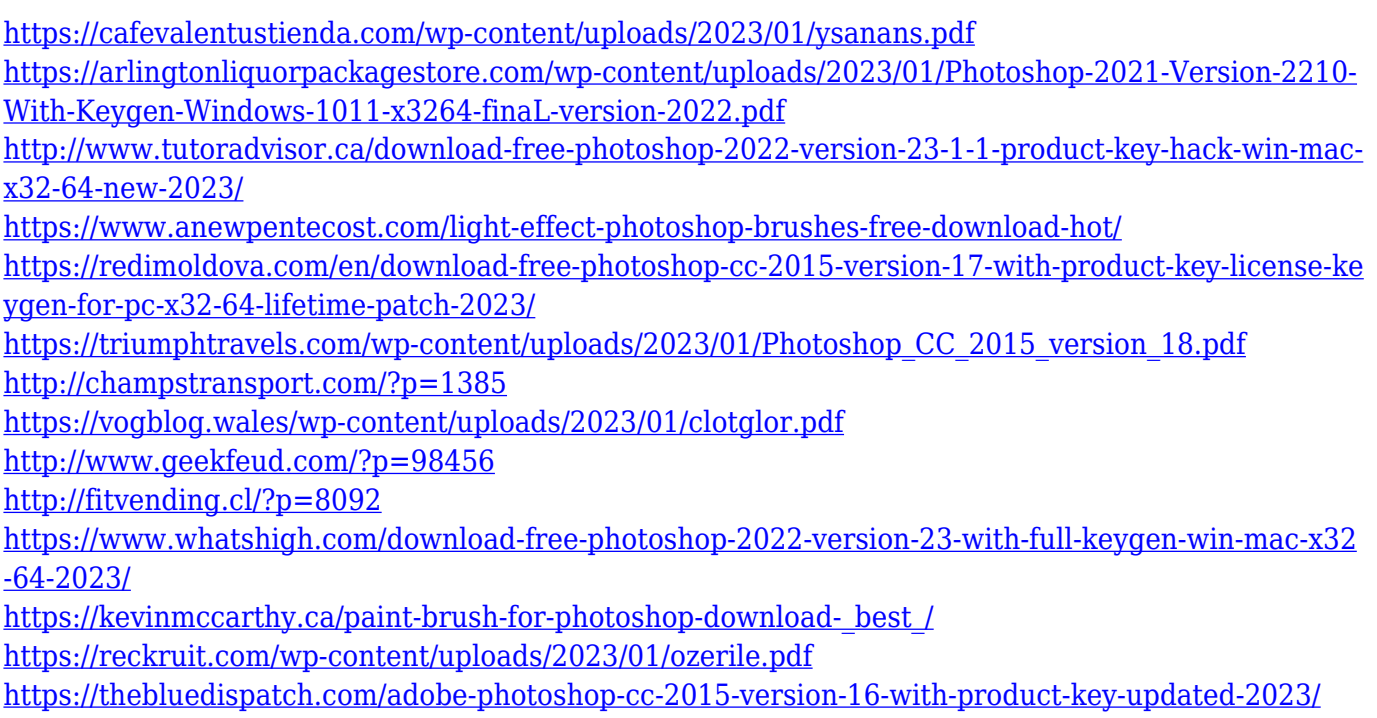

Adobe Photoshop: Lighting and Exposure for Digital Photographers provides guidance on how to achieve creative results with lighting and exposure. Concepts that help photographers create meaningful images include adjustments to exposure and brightness, as well as a mixture of lighting types, such as Rembrandt lighting, soft lighting, falloff and lighting techniques, lighting color, and soft and hard shadows. Adobe Photoshop Elements is an alternative to traditional Photoshop. It is a graphics editor for photographers, image editors and hobbyists. It contains most of the features of the professional version but with fewer features and a simpler user interface. Adobe Photoshop: Selecting and Masking presents a visual introduction to using the selection tools. The chapters guide you through techniques for isolating areas of your image and creating effects in layers that you can edit at any time. As you make your selections, you will also learn how to mask areas of the image before you start editing. Dynamic Guides in Photoshop moves you beyond standard guides to freeform, editable ones that can be placed anywhere on your canvas. This book presents the process of how to create them, as well as approaches and techniques to work with them. It shows you how to add them to images, work with them in the Pathfinder panel, use them to create custom line styles, mask them, and use them to create new effects. Photoshop: Learning Inspired by the Real World is a book filled with practical, real-world problem-solving and project-based learning inspired by the world of Photoshop and the real-world problems we all encounter. The challenges are real, from compositing a car from multiple images, to creating a photorealistic underwater scene. This book is packed with hundreds of great exercises that you can complete right away for instant results.